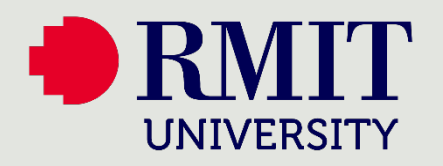

## How to

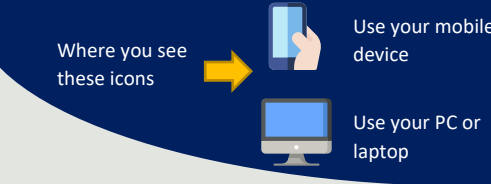

## Login after MFA Enrolment

This visual guide will help you to access your RMIT applications after enrolling for Multifactor Authentication. You will need your pre-enrolled smartphone.

## **Steps for Notification through MOBILE APP**

support-systems/multi-factor-authentication

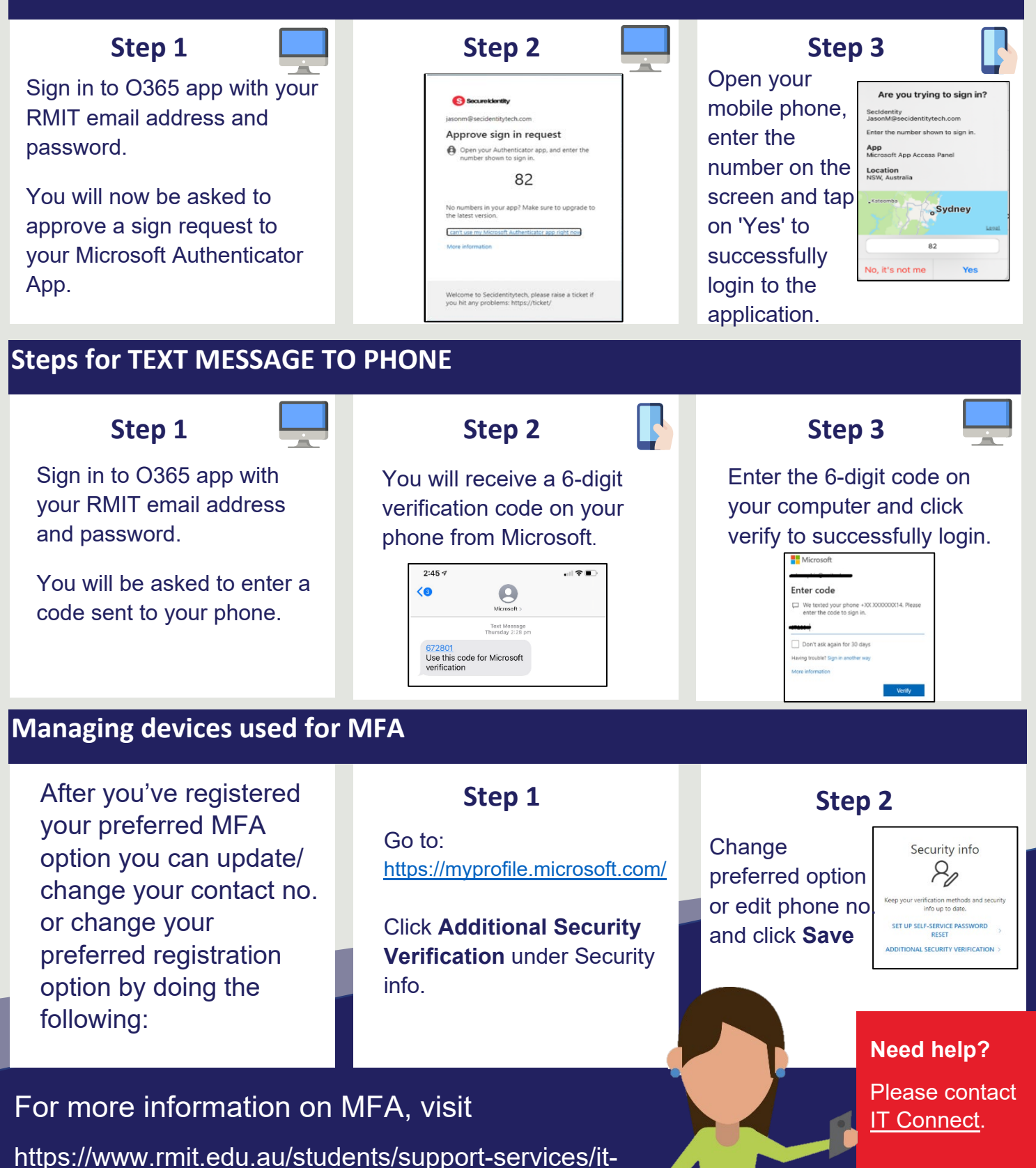